Huhtikuu 2019

# QIAsymphony® RGQ -sovellustiedot

*artus*® VZV QS-RGQ Kit -sarja (näytteen tyyppi: aivo-selkäydinneste)

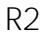

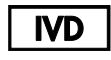

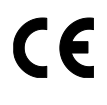

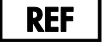

4502363 *artus* VZV QS-RGQ Kit, versio 1

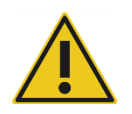

Tarkista ennen kokeen suorittamista uusien elektronisten etikettiversioiden saatavuus osoitteesta www.qiagen.com/products/artusvzvpcrkitce.aspx.

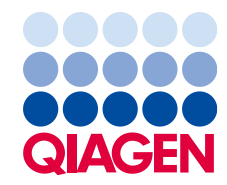

# Yleistä

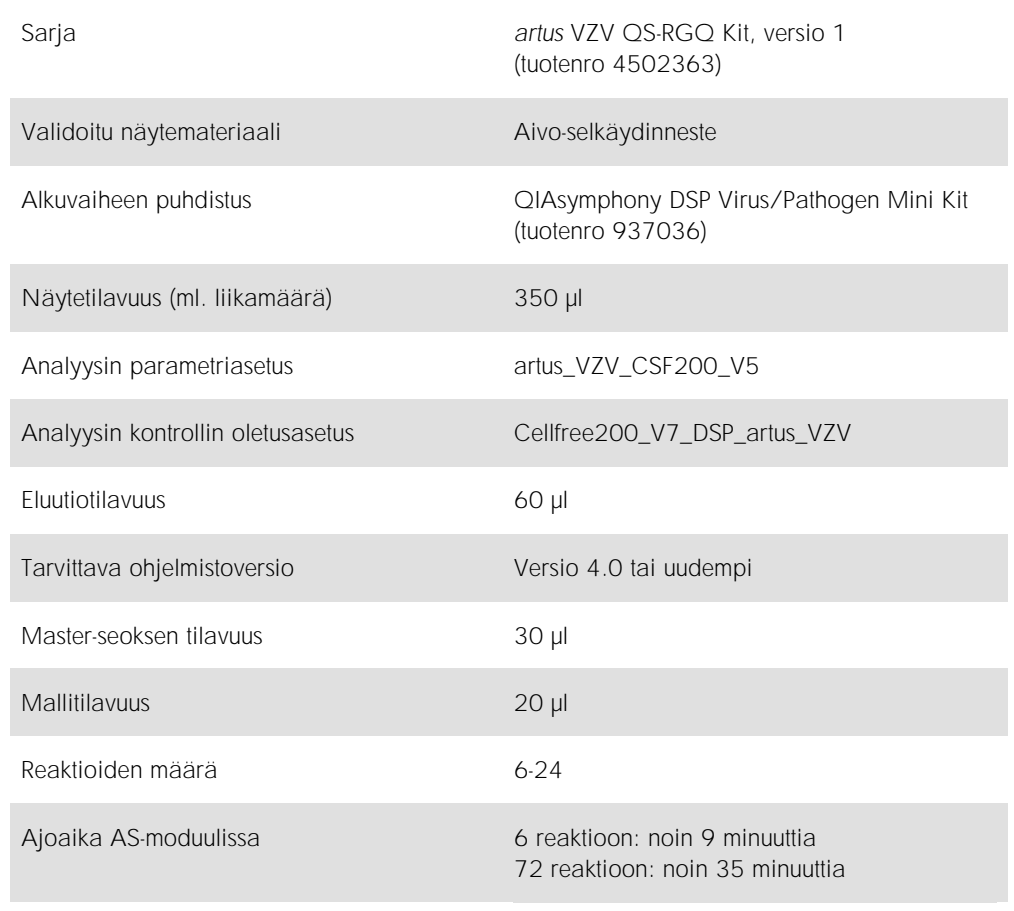

# <span id="page-2-0"></span>Tarvittavat materiaalit (jotka eivät kuulu toimitukseen)

## Puhdistussarja

⚫ QIAsymphony DSP Virus/Pathogen Mini Kit (tuotenro 937036)

### Sovittimet QIAsymphony SP -laitteeseen

- Elution Microtube Rack QS (Cooling Adapter, EMT, v2, Qsym, tuotenro 9020730)
- ⚫ Siirtokehys
- ⚫ Tube Insert 3B (Insert, 2.0ml v2, samplecarr. (24), Qsym, tuotenro 9242083)

### Tarvikkeet QIAsymphony SP -laitteeseen

- Sample Prep Cartridges, 8-well (tuotenro 997002)
- 8-Rod Covers (tuotenro 997004)
- ⚫ Filter-Tips, 1500 µl (tuotenro 997024)
- ⚫ Filter-Tips, 200 µl (tuotenro 990332)
- ⚫ Elution Microtubes CL (tuotenro 19588)
- Tip disposal bags (tuotenro 9013395)
- Micro tubes 2.0 ml Type H tai Micro tubes 2.0 ml Type I (Sarstedt<sup>®</sup>, tuotenrot 72.693 ja 72.694, www.sarstedt.com) käytettäväksi näytteille ja sisäisille kontrolleille

Sovittimet ja reagenssipidikkeet QIAsymphony AS -laitteelle

- Reagent holder 1 QS (Cooling Adapter, Reagent Holder 1, Qsym, tuotenro 9018090)
- RG Strip Tubes 72 QS (Cooling Adapter, RG Strip Tubes 72, Qsym, tuotenro 9018092)

Tarvikkeet QIAsymphony AS -laitteeseen

- Strip Tubes and Caps, 0.1 ml (tuotenro 981103)
- Tubes, conical, 2 ml, Qsym AS (tuotenro 997102) tai Micro tubes 2.0 ml Type I (Sarstedt, tuotenro 72.694.005)
- Vaihtoehtoisesti: Tubes, conical, 5 ml, Qsym AS (tuotenro 997104) tai Tubes with flat base from PP (Sarstedt, tuotenro 60.558.001)
- ⚫ Filter-Tips, 1500 µl (tuotenro 997024)
- ⚫ Filter-Tips, 200 µl (tuotenro 990332)
- ⚫ Filter-Tips, 50 µl (tuotenro 997120)
- Tip disposal bags (tuotenro 9013395)

# Näytteen käsittely ja säilytys

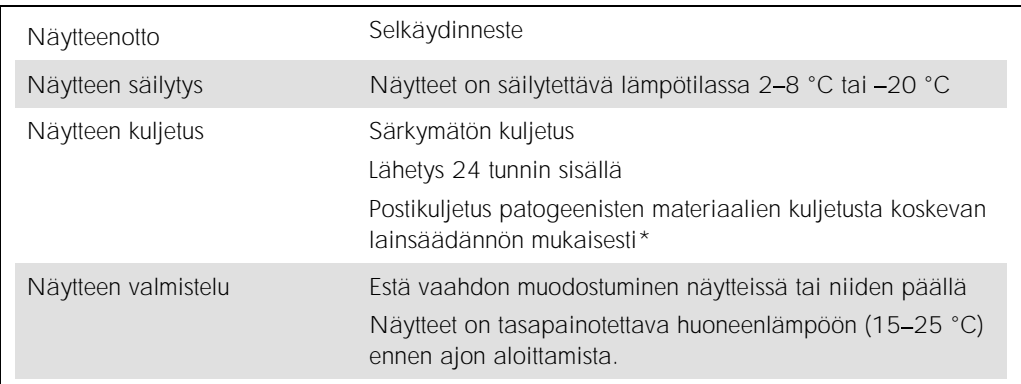

\* Kansainvälinen ilmakuljetusliitto (International Air Transport Association, IATA). Dangerous Goods Regulations (Vaarallisia aineita koskevat määräykset).

# Menetelmä

# Kantaja-RNA:n valmistelu ja sisäisen kontrollin lisäys näytteisiin

QIAsymphony DSP Virus/Pathogen Mini Kit -sarjan käyttäminen yhdessä *artus* VZV QS-RGQ Kit sarjan kanssa edellyttää sisäisen kontrollin (VZV IC) lisäämistä puhdistusprosessiin näytteen valmistelun ja sen jälkeisen analyysin tehon valvontaa varten.

Sisäisiä kontrolleja on lisättävä kantaja-RNA:n (CARRIER) – puskuri-AVE (AVE) -seoksen kanssa, ja sisäisen kontrollin kantaja-RNA (CARRIER) - Buffer-AVE (AVE) -seoksen kokonaismäärä pysyy 120 µl:ssa.

Taulukossa esitetään sisäisen kontrollin lisääminen isolaattiin suhteessa 0,1 µl per 1 µl eluaattia. Suosittelemme valmistamaan uuden seoksen jokaiseen ajoon juuri ennen käyttöä.

Vaihtoehtoisesti voi käyttää QIAsymphony Management Console -konsolin IC Calculator (IC-laskin) -työkalua.

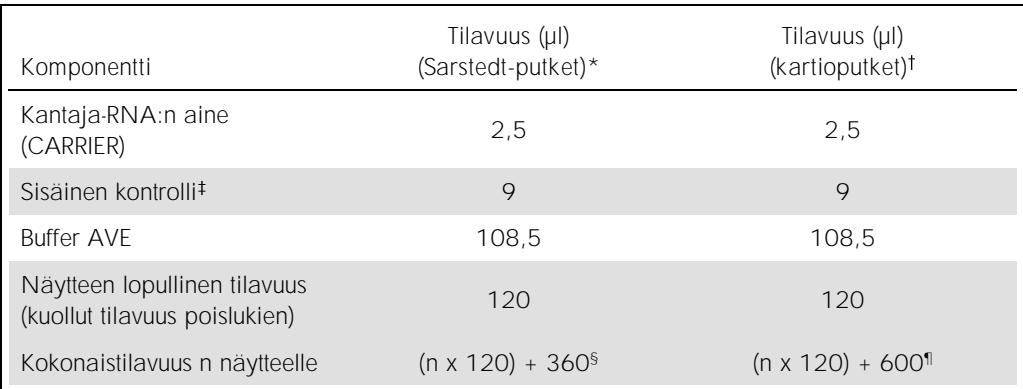

\* Micro tubes 2.0 ml Type H ja Micro tubes 2.0 ml Type I (Sarstedt, tuotenrot 72.693 ja 72.694).

<sup>†</sup> Tubes 14 ml, 17 x 100 mm polystyrene round-bottom (Corning<sup>®</sup> Inc., tuotenro 352051; Becton Dickinson oli putkien aiempi toimittaja, mutta Corning, Inc. on nykyään näiden putkien toimittaja).

Sisäisen kontrollin määrän laskenta perustuu eluaatin alkutilavuuteen (90 µl). Tyhjiön lisätilavuus määräytyy käytetyn näyteputken tyypin mukaan.

§ Kolmea lisänäytettä vastaava sisäisen kontrollin seos (ts. 360 µl) on tarpeen. Älä ylitä 1,92 ml:n kokonaistilavuutta (vastaa enintään 13 näytettä). Nämä tilavuudet koskevat vain Micro tubes 2.0 ml Type H -mikroputkia ja Micro tubes 2.0 ml Type I -mikroputkia, Sarstedt, tuotenrot 72.693 ja 72.694).

¶ Viittä lisänäytettä vastaava sisäisen kontrollin seos (ts. 600 µl) on tarpeen. Älä ylitä 13,92 ml:n kokonaistilavuutta (vastaa enintään 111 näytettä). Nämä tilavuudet koskevat vain tuotetta Tubes 14 ml, 17 x 100 mm polystyrene round-bottom (Corning Inc., tuotenro 352051; Becton Dickinson oli putkien aiempi toimittaja, mutta Corning, Inc. on nykyään näiden putkien toimittaja).

# QIAsymphony SP -laitteen määritykset

## Waste (Jäte) -lokero

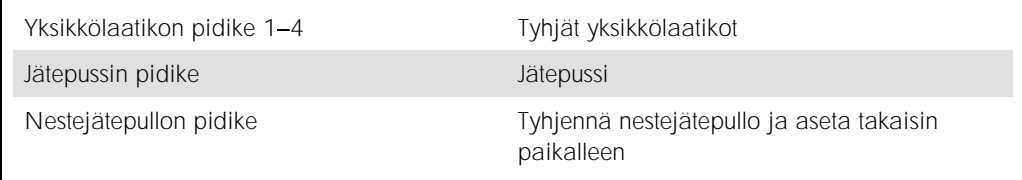

## Eluate (Eluaatti) -lokero

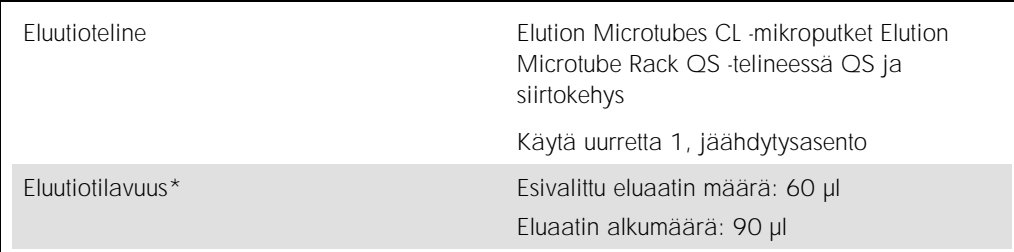

\* Eluaatin määrä on esivalittu protokollassa. Tämä on eluaatin pienin käytettävissä oleva määrä lopullisessa eluutioputkessa. Eluutioliuoksen alkumäärä tarvitaan varmistamaan, että eluaatin todellinen määrä on sama kuin esivalittu määrä.

Reagents and Consumables (Reagenssit ja tarvikkeet) -lokero

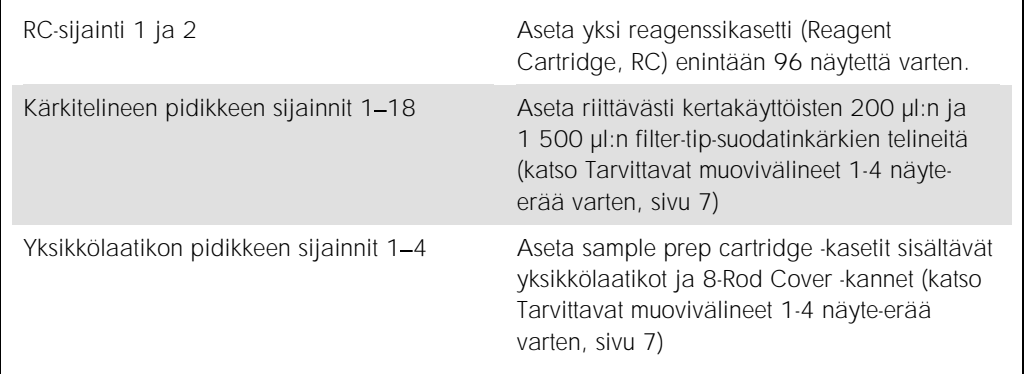

# Sample (Näyte) -lokero

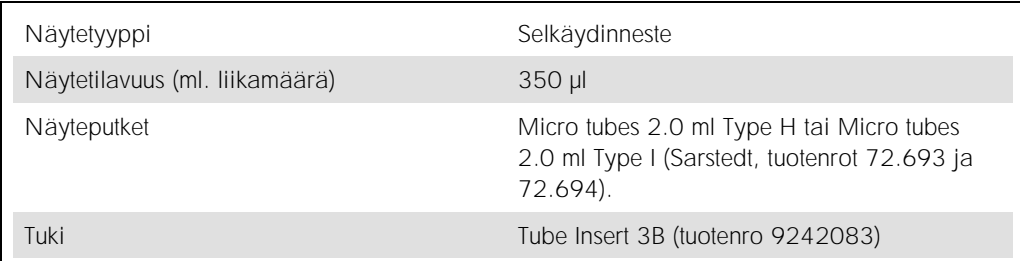

# <span id="page-6-0"></span>Tarvittavat muovivälineet 1-4 näyte-erää varten

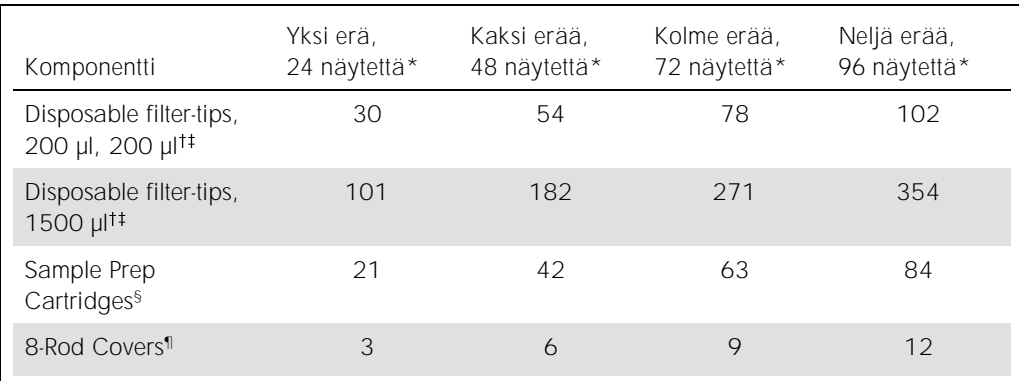

\* Useamman kuin yhden sisäisen kontrollin putken käyttö erää kohti ja useamman kuin yhden inventaarioskannauksen tekeminen edellyttää ylimääräisiä kertakäyttöisiä suodatinkärkiä.

Filter-tip-suodatinkärkiä on 32 kpl/kärkiteline.

Tarvittavien filter-tip-suodatinkärkien määrä käsittää suodatinkärjet yhteen skannaukseen reagenssikasettia kohti.

§ Yksikkölaatikossa on 28 sample prep cartridge -kasettia.

¶ Yksikkölaatikossa on 12 kpl 8-Rod Cover -kantta.

# QIAsymphony AS -laitteen määritykset

### Tarvikkeet

Alkuasennuksen aikana kunkin tarvikkeen sijainti QIAsymphony AS -moduulissa on ilmoitettu laitteen kosketusnäytössä.

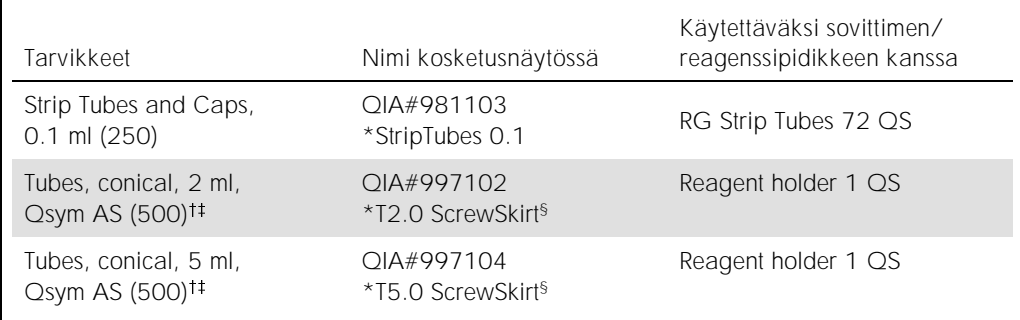

\* Merkki laboratoriotarvikkeista, joita voidaan jäähdyttää viivakoodillisella jäähdytyssovittimella.

Pääseoksen osat, järjestelmän valmistama pääseos, määritysstandardit ja määrityskontrollit.

Vaihtoehtoisesti voidaan käyttää Sarstedt-putkia, jotka on kuvattu kohdassa [Tarvittavat materiaalit \(jotka](#page-2-0)  [eivät kuulu toimitukseen\),](#page-2-0) sivulla [3.](#page-2-0)

§ Pääte (m) kosketusnäytössä osoittaa, että asianomaisen putken nestetason laskennat on optimoitu kuperan puolikuun muodostaville reagensseille.

#### Sovittimet ja reagenssipidikkeet

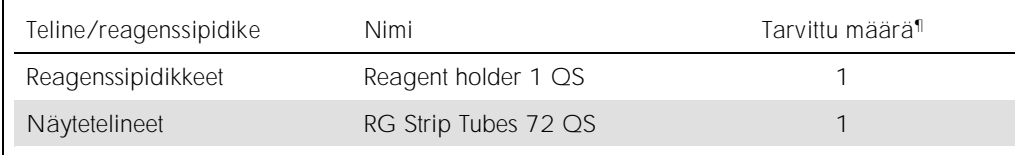

¶ Laskettu määritysajosta, jossa oli 72 reaktiota.

# Suodatinkärjet

Täytä kärkitelineet alkaen kärkipaikoista 1, 2 ja 3 Eluate and Reagents (Eluaatti ja reagenssit) lokerosta ja jatka kärkitelineiden täyttämistä Assays (Testit) -lokeron kärkisijainteihin 7, 8 ja 9.

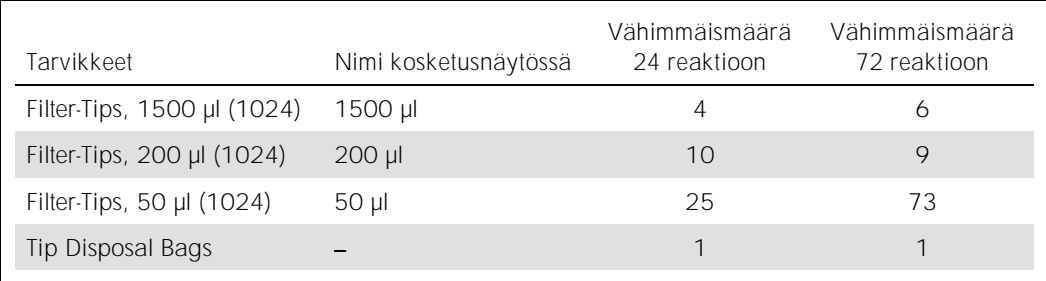

# PCR Rotor-Gene Q -laitteessa\*

Katso lisätietoja ohjelmistokohtaisesta protokollalomakkeesta *Asetukset* artus *QS-RGQ Kit* -sarjojen ajamiseen osoitteesta www.qiagen.com/products/artusvzvpcrkitce.aspx.

## *artus* VZV QS-RGQ Kit -sarjan tarkat asetukset

Käytettäessä Rotor-Gene®-ohjelmistoversiota 2.1 tai uudempaa tarkat asetukset on esitetty alla.

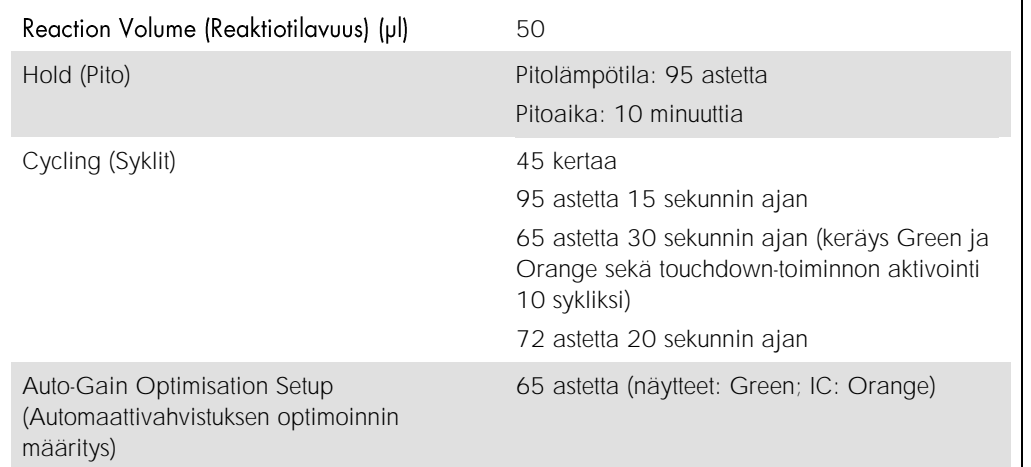

# Tulosten tulkitseminen

Tässä osassa kuvataan Rotor-Gene Q -laitteella saatujen tulosten tulkintaa. Katso myös näytteen tilatiedot QIAsymphony SP/AS -tulostiedostoista analysoidessasi koko työnkulkua näytteestä tulokseen. Käytä vain näytteitä, joiden tila on kelvollinen.

*artus* VZV QS-RGQ Kit -sarja voidaan ajaa Rotor-Gene Q -laitteella käyttämällä manuaalista analyysiä Rotor-Gene Q -ohjelmistoversiossa 2.1 tai uudemmassa. Seuraavissa osissa kuvataan tulosten tulkitsemista Rotor-Gene Q -ohjelmistoversion 2.1 tai uudemman avulla.

<sup>\*</sup> Mikäli mahdollista, voidaan käyttää Rotor-Gene Q 5plex HRM -instrumenttia, joka on valmistettu tammikuussa 2010 tai myöhemmin. Valmistuspäivä on nähtävissä laitteen taustapuolella olevasta sarjanumerosta. Sarjanumero on muodossa kkvvnnn, jossa kk on valmistuskuukausi, vv on valmistusvuoden kaksi viimeistä numeroa ja nnn on laitteen tunnistenumero.

Signaalin tunnistus ja johtopäätökset

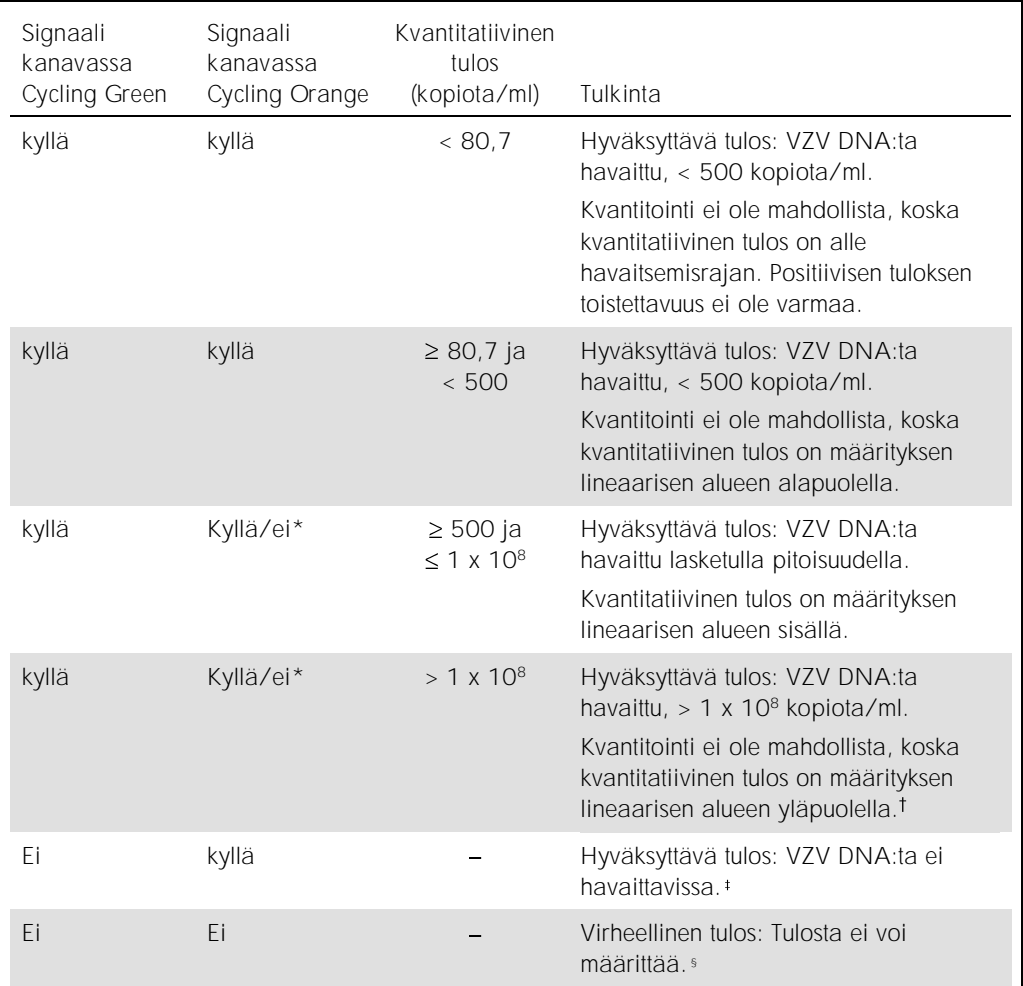

\* Tällaisessa tapauksessa signaalin tunnistaminen Cycling Orange -kanavassa jää tarpeettomaksi, koska VZV-DNA:n suuri alkupitoisuus (positiivinen signaali Cycling Green -kanavassa) saattaa johtaa sisäisen kontrollin fluoresenssisignaalin heikkenemiseen tai poisjäämiseen Cycling Orange -kanavassa (kilpailu).

Jos kvantitointi on tarpeen, laimenna näytettä VZV:tä sisältämättömällä aivo-selkäydinnesteellä ja käsittele uudelleen. Kerro uudelleenkäsitellyn näytteen kvantitatiivinen tulos laimennuskertoimella.

 $\frac{1}{2}$  Jos negatiivisen näytteen sisäisen kontrollin C<sub>T</sub>-arvo on yli 3 jaksoa korkeampi kuin mallittoman kontrollin sisäisen kontrollin C<sub>T</sub>-arvo ajossa (C<sub>TIC näyte</sub> – C<sub>TIC NTC</sub> > 3), näytettä on käsiteltävä virheellisenä. Tulosta ei voi määrittää.

§ Tietoa virhelähteistä ja virheiden ratkaisuista löytyy artus *VZV QS-RGQ Kit* -käsikirjan vianmääritysosiosta.

#### PCR-analyysin kynnyksen määrittäminen

Tietyn Rotor-Gene Q -laitteen ja *artus* QS-RGQ Kit -sarjan yhdistelmän optimaaliset kynnysasetukset on asetettava empiirisesti testaamalla kaikki yksittäiset yhdistelmät, koska tuloksena on suhteellinen arvo yleisen diagnostisen työnkulun mukaan. Kynnys voidaan asettaa alustavaan arvoon 0,04 ensimmäisen PCR-ajon analyysiä varten, mutta tätä arvoa on hienosäädettävä työnkulun seuraavien ajojen vertailevalla analyysillä. Kynnys on asetettava manuaalisesti juuri negatiivisten kontrollien ja negatiivisten näytteiden taustasignaalin yläpuolelle. Näistä kokeista laskettu keskimääräinen kynnysarvo on todennäköisesti käytettävissä suurimmalle osalle tulevista ajoista, mutta käyttäjän tulisi siitä huolimatta tarkastaa luotu kynnysarvo säännöllisin väliajoin. Kynnysarvo on yleensä alueella 0,03–0,05, eikä sitä pidä pyöristää kuin korkeintaan kolmen desimaalin tarkkuudelle.

#### Quantitation (Kvantitointi)

artus VZV QS-RGQ Kit -sarjan kvantitointistandardeja (VZV QS 1-4) käsitellään aiemmin puhdistettuina näytteinä ja samaa tilavuutta käytetään (20 µl). Standardikäyrän luomiseksi Rotor-Gene Q -laitteissa kaikkia neljää kvantitointistandardia on käytettävä ja ne on määritettävä Edit Samples (Muokkaa näytteitä) -valintaikkunassa Rotor-Gene Q -laitteessa standardeina, joilla on määritetyt pitoisuudet (katso laitteen käyttöopas).

Huomautus: Kvantitointistandardit on määritetty yksikössä kopiota/µl eluaattia. Seuraavan kaavan avulla voi muuntaa standardikuvaajaa käyttämällä saadut arvot muotoon kopiota / ml näytemateriaalia.

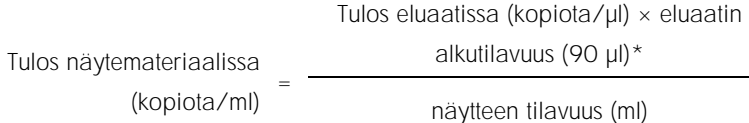

Huomaa perusperiaate, että edellä esitettyyn kaavaan tulee antaa näytteen tilavuus aluksi. Tämä on huomioitava, kun näytteen tilavuus muuttuu ennen nukleiinihappojen erotusta (esim. tilavuuden pieneneminen sentrifugoitaessa tai tilavuuden suureneminen täydennettäessä määrää eristämisen vaatiman tilavuuden saavuttamiseksi).

\*Laskenta perustuu eluaatin alkutilavuuteen (90 µl).

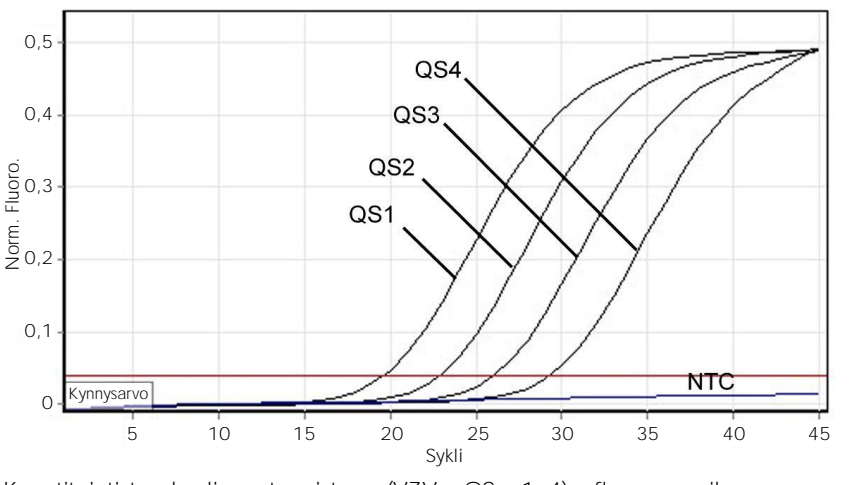

#### Esimerkkejä positiivisista ja negatiivisista PCR-reaktioista

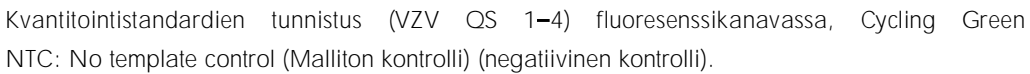

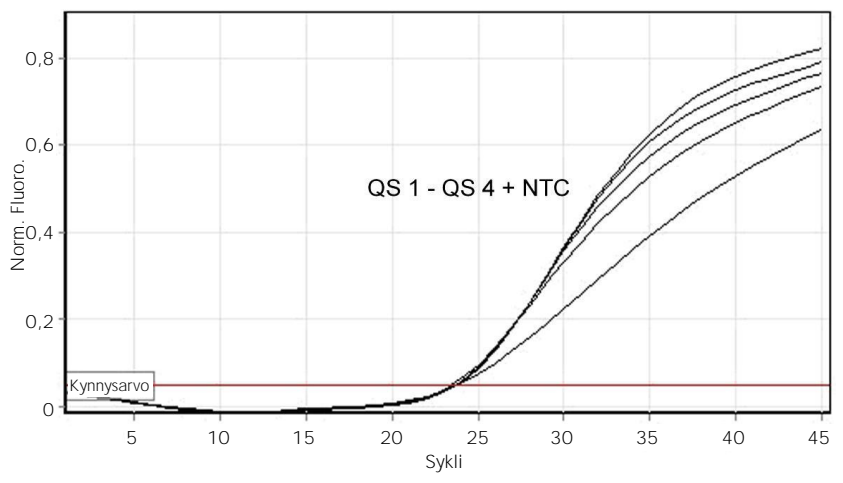

Sisäisen kontrollin (Internal Control, IC) tunnistus fluoresenssikanavassa Cycling Orange monistettaessa samanaikaisesti kvantitointistandardeja (VZV QS 1 4).

NTC: No template control (Malliton kontrolli) (negatiivinen kontrolli).

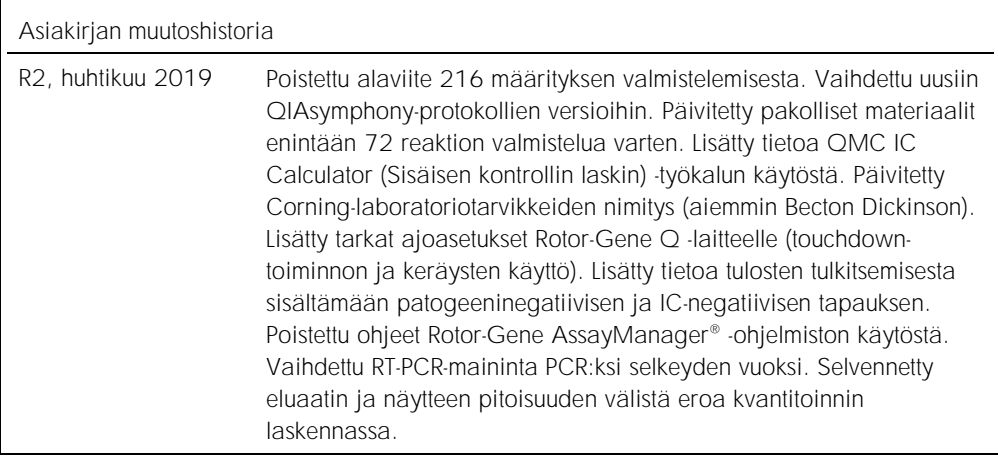

Voimassa olevat lisenssitiedot ja tuotekohtaiset vastuuvapauslausekkeet ovat saatavilla tuotekohtaisista QIAGEN-sarjojen käyttöoppaista tai käsikirjoista. QIAGEN-sarjojen käsikirjat ja käyttöoppaat löytyvät osoitteesta www.qiagen.com, tai niitä voi tiedustella QIAGENin teknisestä palvelusta tai paikalliselta jälleenmyyjältä.

Tavaramerkit: QIAGEN®, Sample to Insight®, QIAsymphony®, *artus®,* Rotor-Gene Asas-Manager® (QIAGEN Group): Corning® (Corning Inc.): Sarstedt® (Sarstedt®<br>AG and Co.). Tässä asiakirjassa mainittuja rekisteröityjä nimä, tav

Tilaukset www.qiagen.com/shop | Tekninen tuki support.qiagen.com | Verkkosivusto www.qiagen.com